# Advanced Functional Programming TDA342/DIT260

# Patrik Jansson

# 2012-08-28

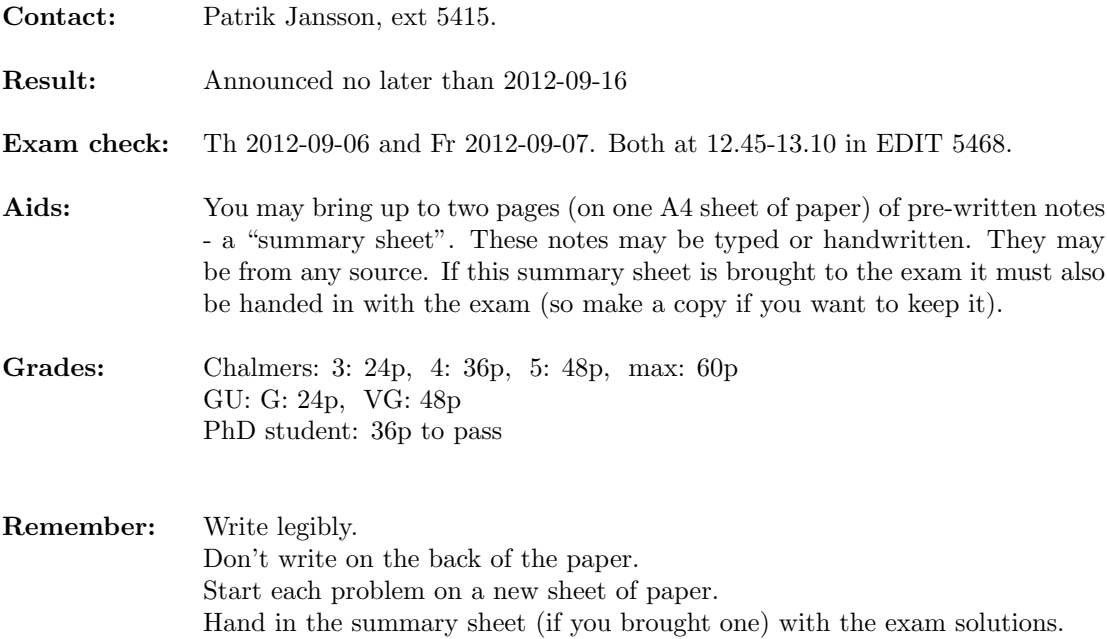

#### (20 p) Problem 1: DSL: implement embedded domain specific languages

A DSL for two-dimensional geometrical shapes has the following interface (from AFP lecture 2): empty :: Shape  $disc \t :: Shape \t - disc with radius 1 around the origin$ square :: Shape -- square between  $(0,0)$  and  $(1,1)$ translate :: Vec  $\rightarrow Shape \rightarrow Shape$  -- shift the shape along a vector scale  $\therefore$  Vec  $\rightarrow$  Shape  $\rightarrow$  Shape -- magnify the shape by a vector rotate :: Angle  $\rightarrow$  Shape  $\rightarrow$  Shape -- rotate the shape by an angle (around the origin) union  $:: Shape \rightarrow Shape \rightarrow Shape$ intersect  $:: Shape \rightarrow Shape \rightarrow Shape$ difference  $:: Shape \rightarrow Shape \rightarrow Shape$ inside ::  $Point \rightarrow Shape \rightarrow Bool$  -- run function: is the point inside the shape? In your implementations you can assume this import is in scope: **import** Matrix (Vec,  $vecX$ ,  $vecY$  -- ::Vec  $\rightarrow$  Double  $, Angle$   $- Double$  $, Point$   $- = Vec$  $, sub, divide$  --  $::Point \rightarrow Vec \rightarrow Point$  $, rot$  --  $:Angle \rightarrow Point \rightarrow Point$ ) Your task is to implement the following parts of this API for a deep and a for a shallow embedding. (10 p) (a) Deep: implement Shape, empty, disc, square, translate, union, intersect and inside. (10 p) (b) Shallow: implement Shape, disc, scale, rotate, intersect, difference and inside. (20 p) Problem 2: Spec: use specification based development techniques Consider the three (partially applied) type constructors *Either* e,  $((,) e)$  and  $((\rightarrow) e)$ . Your implementation should be polymorphic in the given type e. (10 p) (a) Provide a Functor instance (thus implement  $fmap$ ) for each of them. Explain which of these are monads. Do you recognize any of these from Haskell? (10 p) (b) State the functor laws and prove by equational reasoning that they hold for these types. Problem 3: Types: read, understand and extend Haskell programs which (20 p) use advanced type system features The  $ListT$  monad transformer adds "backtracking" to a given monad (if it is commutative). newtype ListT  $m a = ListT { runListT :: m [a]}$ instance (Monad m)  $\Rightarrow$  Monad (ListT m) where  $return = returnLT$  $(\ggg) = bindLT$ (10 p) (a) Provide type signatures for, and implement, returnLT and bindLT. (10 p) (b) A commutative monad is any monad where we can replace the expression: do  $a_1 \leftarrow m_1$ do  $a_2 \leftarrow m_2$ 

> Write a polymorphic QuickCheck property *commutative* which can test if a monad is commutative. Specialise your property to monomorphic types and to one of the functors from Problem 2 and implement a generator. Is that functor a commutative monad?

 $a_1 \leftarrow m_1$ f  $a_1$   $a_2$ 

without changing the meaning.

 $a_2 \leftarrow m_2$ f  $a_1$   $a_2$ 

with

# A Library documentation

## A.1 Monoids

```
class Monoid a where
   mempty :: a
   mappend \therefore a \rightarrow a \rightarrow a
```
Monoid laws (variables are implicitly quantified, and we write 0 for mempty and  $(+)$  for mappend):

 $0 + m = m$  $m + 0 = m$  $(m_1 + m_2) + m_3 = m_1 + (m_2 + m_3)$ 

Example: lists form a monoid:

instance  $Monoid [a]$  where  $mempty \qquad = []$ mappend xs  $ys = xs + ys$ 

## A.2 Monads and monad transformers

class Monad m where  $return :: a \rightarrow m$  a  $(\ggg)$  ::  $m a \rightarrow (a \rightarrow m b) \rightarrow m b$ fail  $:: String \rightarrow m \ a$ class MonadTrans t where  $lift:: \text{Monad } m \Rightarrow m \text{ a } \rightarrow t \text{ m } a$ class Monad  $m \Rightarrow MonadPlus \ m$  where mzero :: m a  $mplus :: m \t a \rightarrow m \t a \rightarrow m \t a$ 

## Reader monads

type ReaderT e m a  $runReaderT :: ReaderT e m a \rightarrow e \rightarrow m a$ class Monad  $m \Rightarrow MonadReader \in m \mid m \rightarrow e$  where -- Get the environment ask ::  $m e$ -- Change the environment locally  $local :: (e \rightarrow e) \rightarrow m \ a \rightarrow m \ a$ 

#### Writer monads

type WriterT w m a runWriterT :: WriterT w m  $a \rightarrow m$   $(a, w)$ class (Monad m, Monoid w)  $\Rightarrow$  MonadWriter w m | m  $\rightarrow$  w where -- Output something tell  $:: w \rightarrow m$  () -- Listen to the outputs of a computation. listen :: m  $a \rightarrow m$   $(a, w)$ 

#### State monads

type StateT s m a  $runStateT :: StateT s m a \rightarrow s \rightarrow m (a, s)$ class Monad  $m \Rightarrow MonadState \ s \ m \mid m \rightarrow s$  where -- Get the current state  $get :: m s$ -- Set the current state  $put :: s \rightarrow m()$ 

#### Error monads

type ErrorT e m a  $runErrorT :: ErrorT e m a \rightarrow m (Either e a)$ class Monad  $m \Rightarrow MonadError \ e \ m \mid m \rightarrow e$  where -- Throw an error throwError ::  $e \rightarrow m \, a$ -- If the first computation throws an error, it is -- caught and given to the second argument. catchError ::  $m a \rightarrow (e \rightarrow m a) \rightarrow m a$ 

## A.3 Some QuickCheck

-- Create Testable properties:  $-$  Boolean expressions:  $(\wedge), (|), \neg, ...$  $(==)$  :: Testable  $p \Rightarrow Bool \rightarrow p \rightarrow Property$ forAll :: (Show a, Testable  $p \Rightarrow Gen \ a \rightarrow (a \rightarrow p) \rightarrow Property$ -- ... and functions returning Testable properties -- Run tests: quickCheck :: Testable prop  $\Rightarrow$  prop  $\rightarrow$  IO () -- Measure the test case distribution: collect :: (Show a, Testable  $p \rightarrow a \rightarrow p \rightarrow Property$ label :: Testable  $p \Rightarrow$  String  $\rightarrow p \rightarrow Property$  $classify :: Testable p \Rightarrow Bool \rightarrow String \rightarrow Property$ collect  $x = label$  (show x)  $label s = classify True s$ -- Create generators: choose  $:: Random a \Rightarrow (a, a) \rightarrow Gen a$ elements  $:: [a] \rightarrow Gen \ a$ <br>
one<br>  $oneof :: [Gen \ a] \rightarrow Gen \ a$ oneof  $::[Gen a]$ frequency ::  $[(Int, Gen\ a)] \rightarrow Gen\ a$ sized  $:: (Int \rightarrow Gen \ a) \rightarrow Gen \ a$ sequence  $:: [Gen a] \rightarrow Gen[a]$ vector :: Arbitrary  $a \Rightarrow Int \rightarrow Gen[a]$  $arbitrary :: Arbitrary a \Rightarrow Gen a$  $fmap$  ::  $(a \rightarrow b) \rightarrow Gen \ a \rightarrow Gen \ b$ instance Monad (Gen a) where ...  $-$  Arbitrary  $-$  a class for generators class Arbitrary a where arbitrary :: Gen a shrink  $:: a \rightarrow [a]$